#### **Mantenimiento del Software**

S6

*Francisco Ruiz, Macario Polo Francisco Ruiz, Macario Polo*

Grupo Alarcos

Dep. de Informática

ESCUELA SUPERIOR DE INFORMÁTICA UNIVERSIDAD DE CASTILLA-LA MANCHA

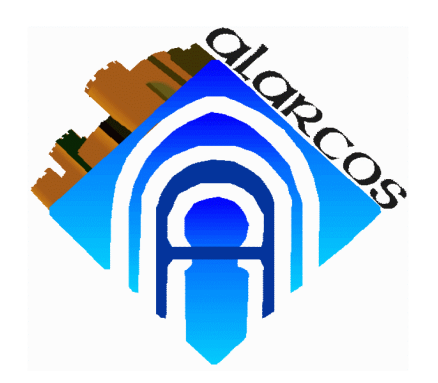

http://alarcos.inf-cr.uclm.es/doc/mso/

Ciudad Real, 2000/2001

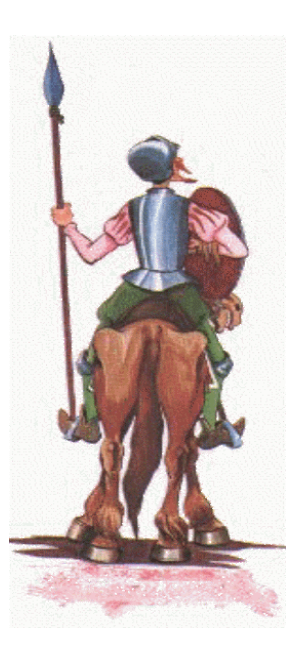

Índice - Sesión 6

- $\bullet$  Soluciones técnicas.
	- –Reingeniería.
	- –Ingeniería inversa.
	- Reestructuración.
- $\bullet$ Ingeniería inversa de bases de datos
- •Detección de clones
- Métodos estructurados
- Métodos orientados a objetos
- El ciclo de vida

•

...

• El modelo en cascada

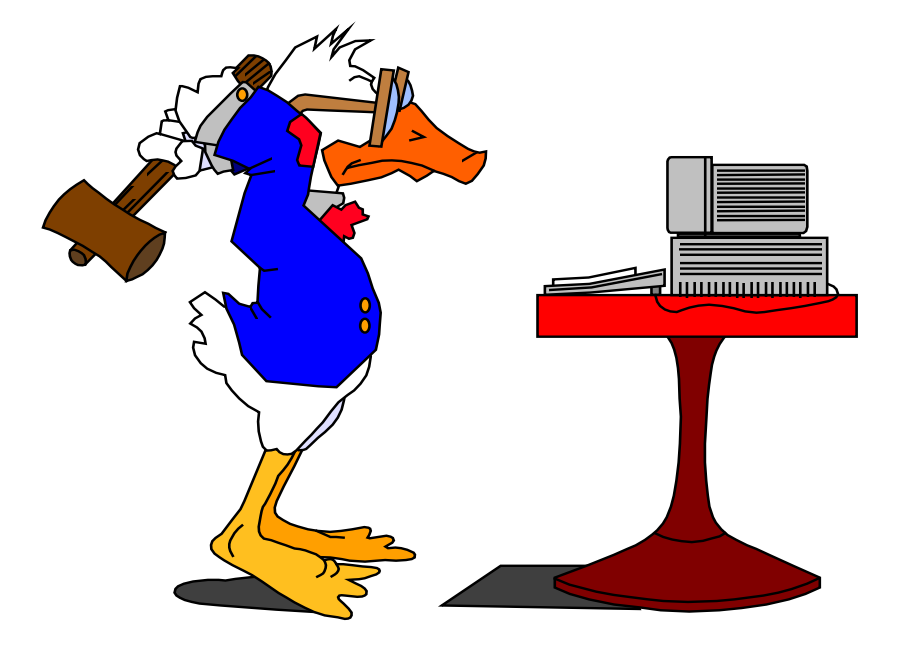

- •Ingeniería inversa
- $\bullet$ Reingeniería
- $\bullet$  Reestructuración
	- –Detección de clones

#### **Ingeniería inversa**

*Análisis de un sistema, de manera que se produce una representación a alto nivel del propio sistema.*

#### **Reingeniería**

*Modificación de un producto software, o de ciertos componentes, usando para el análisis del sistema existente técnicas de Ingeniería Inversa y, para la etapa de reconstrucción, herramientas de Ingeniería Directa, de tal manera que se oriente este cambio hacia mayores niveles de facilidad en cuanto a mantenimiento, reutilización, comprensión o evolución.*

### **Reestructuración**

*Cambio de representación de un producto software, pero dentro del mismo nivel de abstracción.*

#### Gráficamente...

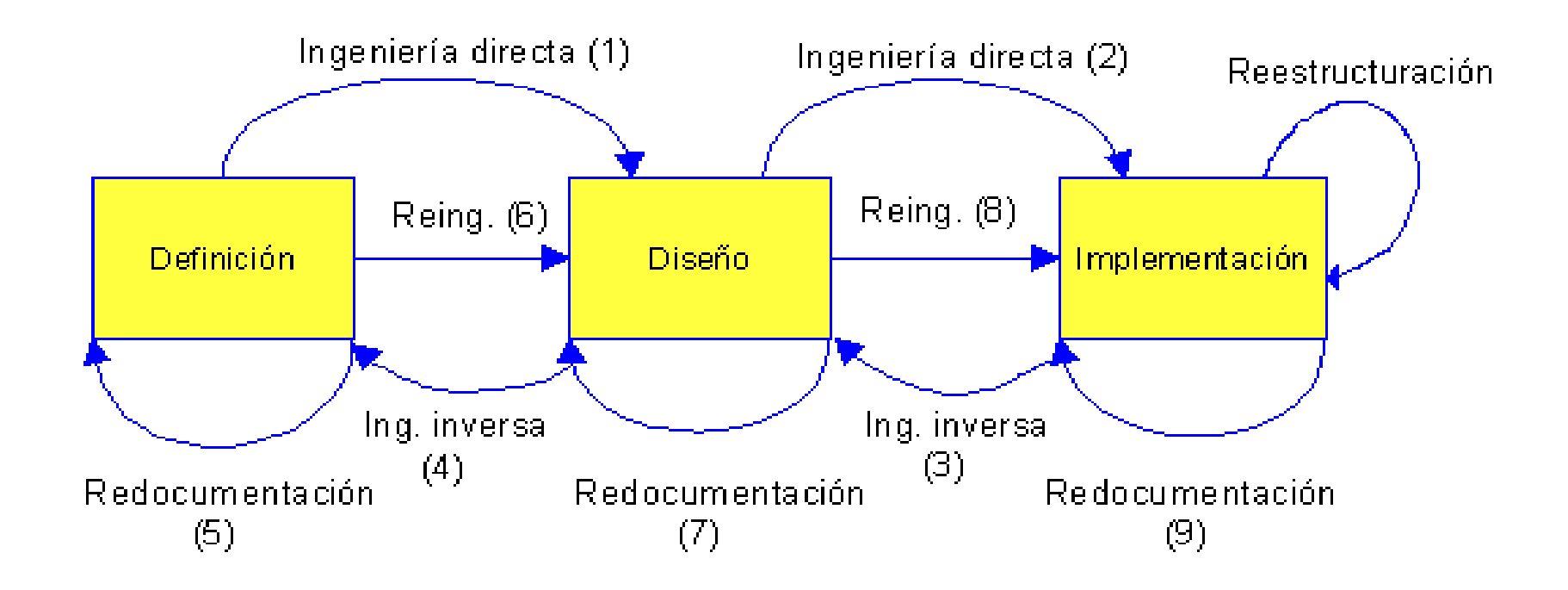

#### Soluciones técnicas: motivaciones

- •Obtención de documentación
- •Transformación de aplicaciones *procedimentales* al paradigma orientado a objeto
- •Transformación de sistemas transaccionales a cliente/servidor
- •Paso de un lenguaje a otro, dentro del mismo paradigma

•...

#### Ingeniería inversa (I)

*¿De qué?*

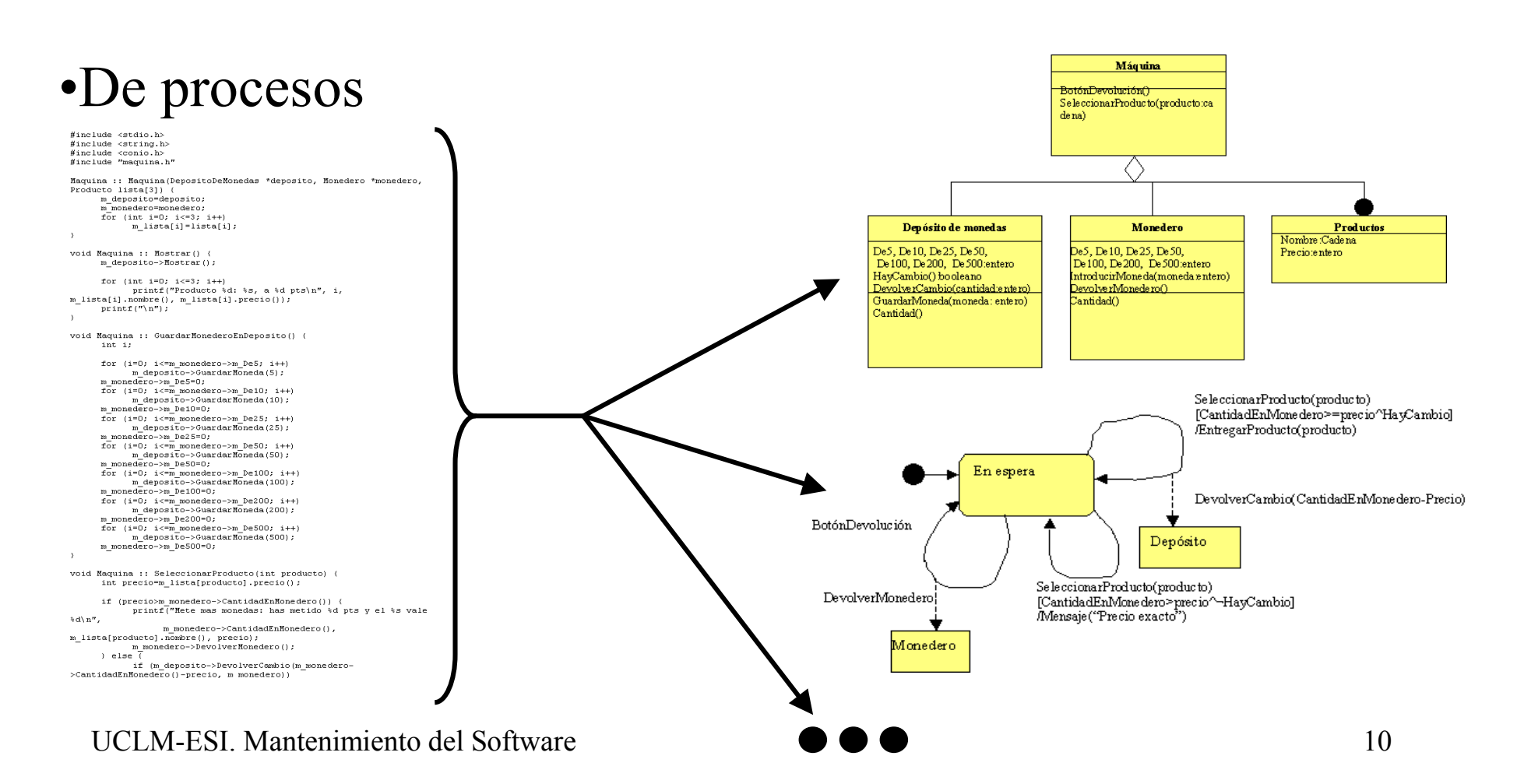

#### Ingeniería inversa (II)

*¿Y de qué más?*

#### •De bases de datos

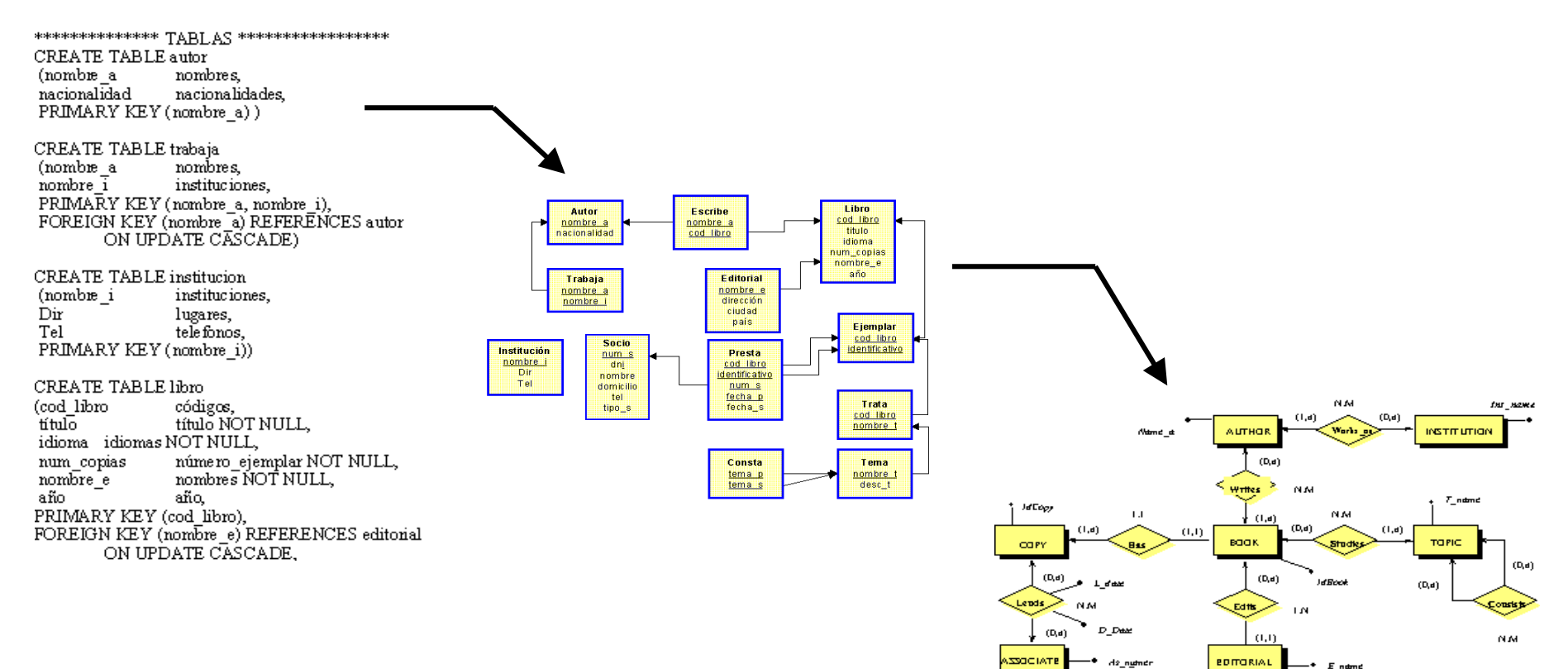

UCLM-ESI. Mantenimiento del Software 11

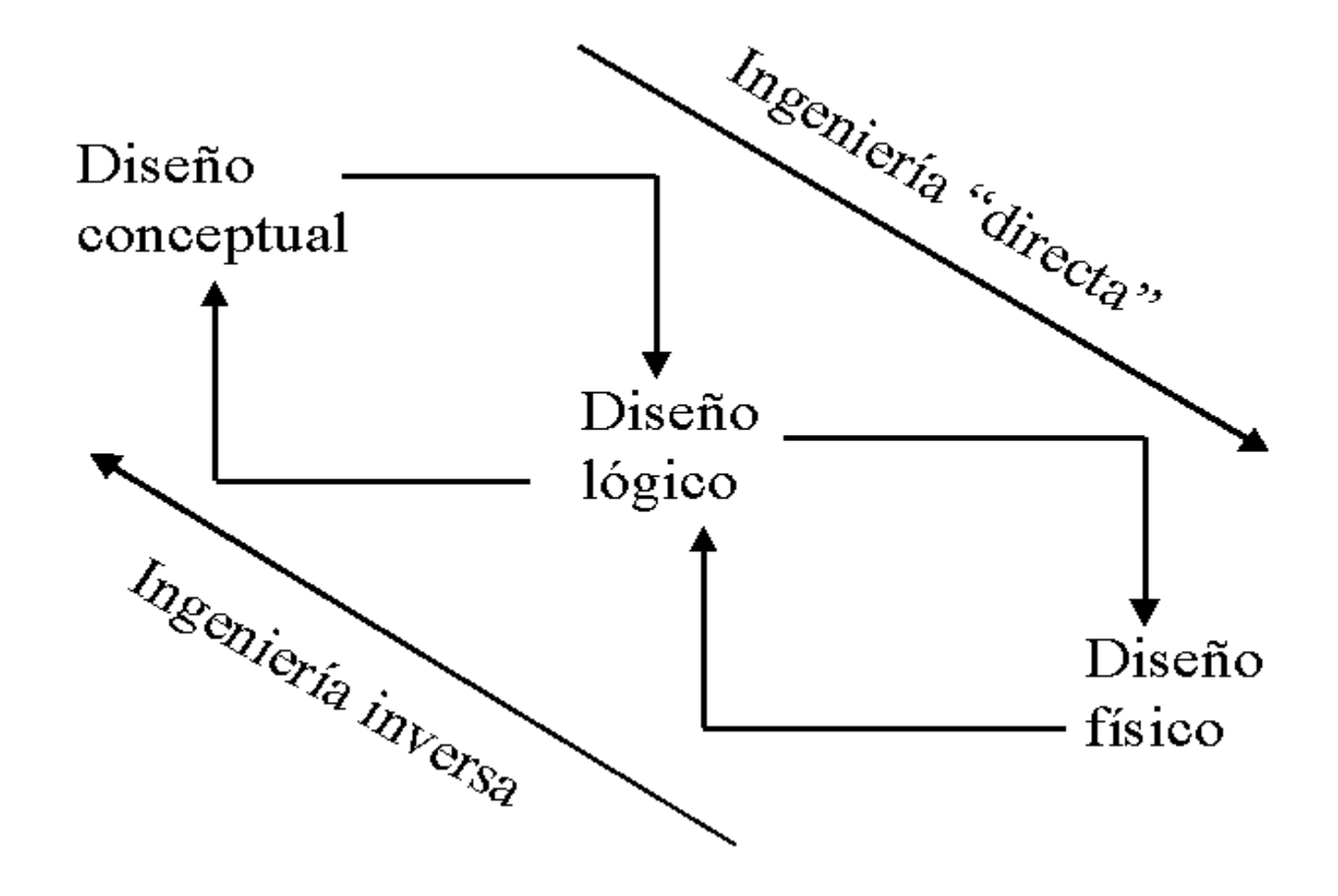

*Comparación de métodos (Pedro de Jesús y Sousa, 1999)*

•Conocimiento semántico de:

•Atributos

•Consistencia de nombres

•Datos:

•Utilización de los datos

•Existencia de errores en los datos

•Código

•Utilización del código

•Existencia de errores en el código

•Claves candidatas

•Claves ajenas (externas)

•Dependencias funcionales de atributos no claves o 3FN

•Dependencias de inclusión no basadas en claves

•Casos en los que se requiere entradas proporcionadas por personas

UCLM-ESI. Mantenimiento del Software 14

*Método de Chiang et al. (1994 y 1995)*

- •Entradas:
	- •Datos
	- •Relaciones
	- •Claves primarias
- •Suposiciones:
	- •3FN
	- •Consistencia de nombres
	- •Ausencia de errores en los valores de los atributos clave
- •Salidas:
	- •Modelo ER extendido (EER)

*Método de Johannesson (1994).* 

•Entradas:

- •Relaciones
- •Dependencias funcionales
- •Dependencias de inclusión
- •Suposiciones:
	- •3FN
- •Salidas:

•Un par *(L, IC)*, donde *L* es un lenguaje e *IC* es un conjunto de restricciones sobre la base de datos

*Método de Markowitz y Makowsk (1990).* 

•Entradas:

•Relaciones

•Dependencias clave

•Restricciones de integridad referencial

•Suposiciones:

•Relaciones en FN de Boyce-Codd

•Salidas:

•Modelo ER extendido (EER)

*Método de Navathe y Awong.* 

- •Entradas:
	- •Relaciones
- •Suposiciones:
	- •Relaciones en 3FN o FN de Boyce-Codd
	- •Consistencia en los nombres de los atributos
	- •Ausencia de ambigüedades u homónimos en las claves ajenas
	- •Especificación de todas las claves candidatas

•Salidas:

•Modelo ER extendido (EER)

*Método de Petit et al (1996).* 

•Entradas:

•Relaciones con restricciones de unicidad no nulas

•Datos

•Código

•Suposiciones:

•Ninguna

•Salidas:

•Modelo ER extendido (EER)

*Método de Premerlani y Blaha (1998).* 

•Entradas:

•Relaciones

•Datos

•Suposiciones:

•Ninguna

•Salidas:

•Modelo de clases OMT

*Método de Signore et al (1994).* 

•Entradas:

•Relaciones

- •Código
- •Suposiciones:

•Ninguna

•Salidas:

•Modelo ER

#### *Resumen de métodos.*

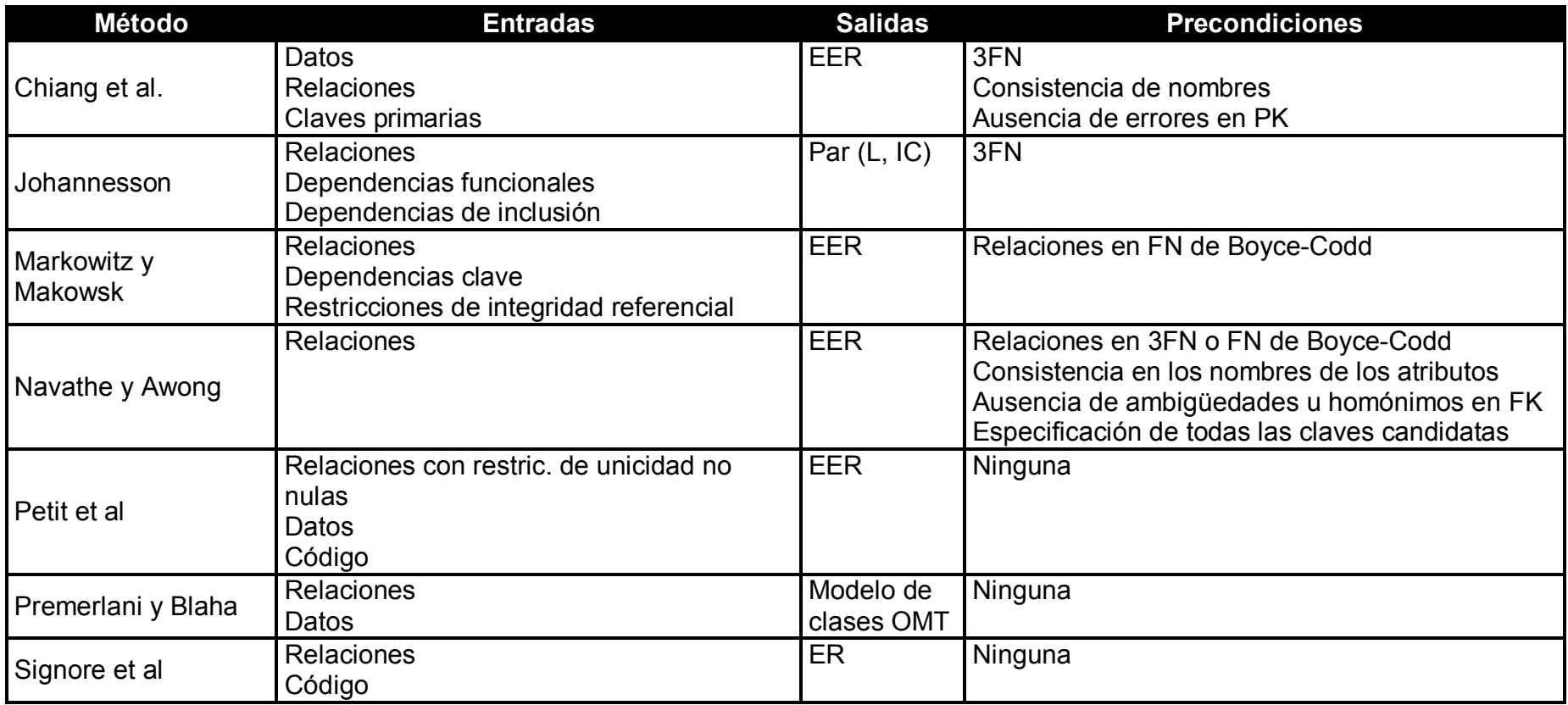

*Método de Hainaut et al. (I)*

- • Fase 1) Extracción de estructuras
	- Considerar cada fichero una posible tabla
	- –Considerar campo del fichero como un posible campo de la tabla
	- –Identificar un conjunto de campos susceptibles de formar la clave primaria
	- –Determinar las claves externas
	- "Filtrar" las tablas (despreciar, p. ej., aquellos ficheros sin clave principal)
	- –Buscar y encontrar generalizaciones
	- –Encontrar asociaciones

#### *Método de Hainaut et al. (II)*

- • Fase 2) Conceptuación de las estructuras
	- –Detectar constructores propios del sistema real
	- –Reemplazarlos por constructores independientes
	- –Detectar y eliminar constructores no semánticos
	- – Normalización conceptual (se obtienen estructuras de alto nivel transformadas en la fase anterior)

#### *Método de Hainaut et al. (III)*

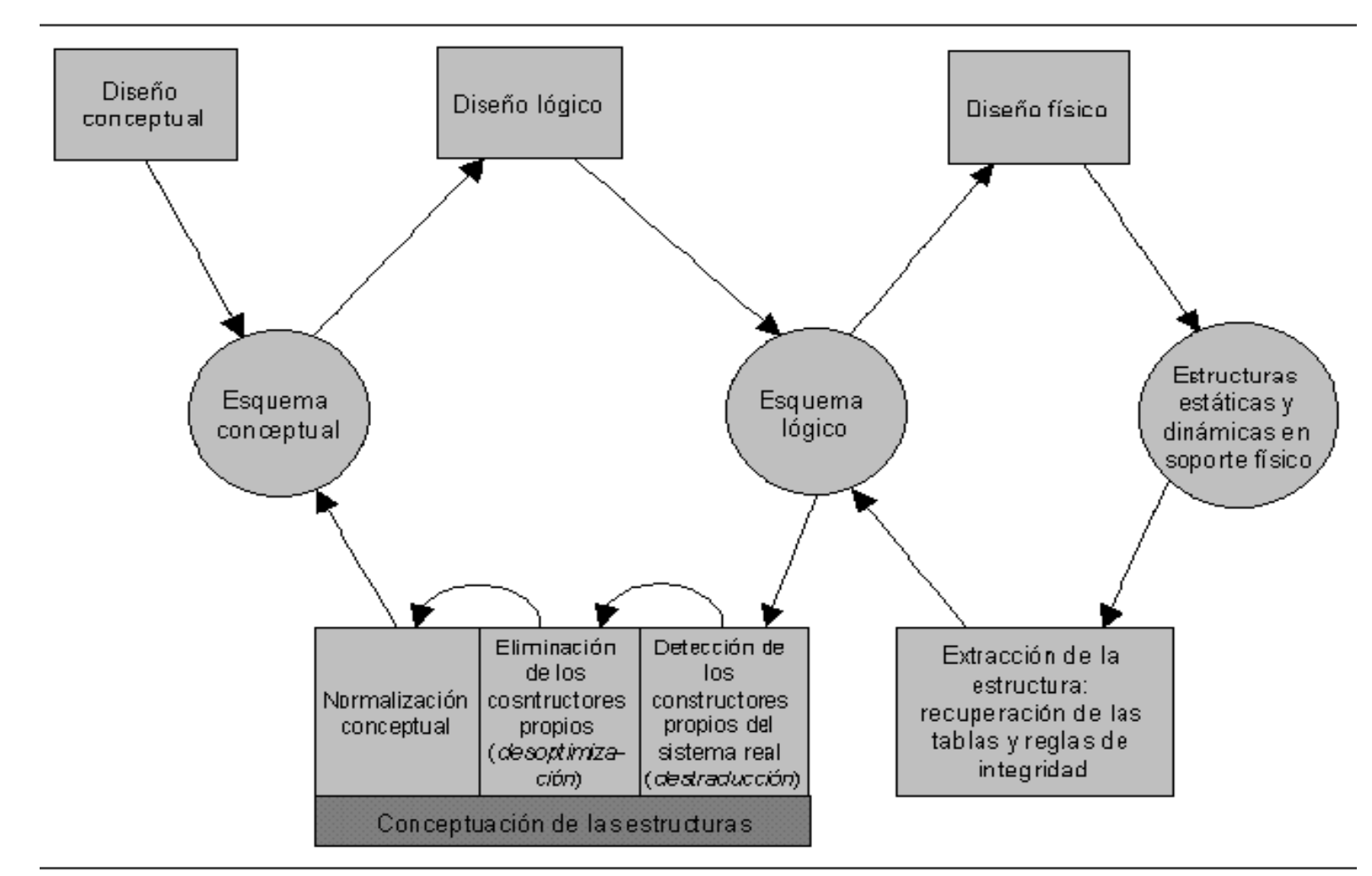

*Método de Sousa et al. (I)*

- $\bullet$  Fase 1. Agrupación de tablas.
	- Identificación de claves primarias
	- *Determinar los atributos que forman parte de la PK de cada tabla y resolver los posibles conflictos potenciales de nombre que existan entre ellos.*
	- Agrupar las tablas en entidades abstractas e interrelaciones
	- Las tablas se agrupan según los atributos comunes de sus claves primarias, según el *siguiente método:*
		- Seleccionar las tablas cuyas PK: (1) no contienen la PK de otra tabla; (2) son disjuntas o iguales entre sí.
		- Colocar las tablas con las mismas PK en el mismo grupo *(entidad abstracta),* de manera que no haya grupos que contengan relaciones con PK disjuntas.
		- Añadir cada tabla restante a una entidad abstracta, si al menos un atributo de la PK pertenece a la entidad, y los atributos restantes de la PK no aparecen en ninguna otra entidad.
		- Crear un nuevo grupo de tablas cuyos atributos de la PK pertenezcan a las mismas entidades abstractas. Estos grupos se llaman *interrelaciones abstractas*.

*Método de Sousa et al. (II)*

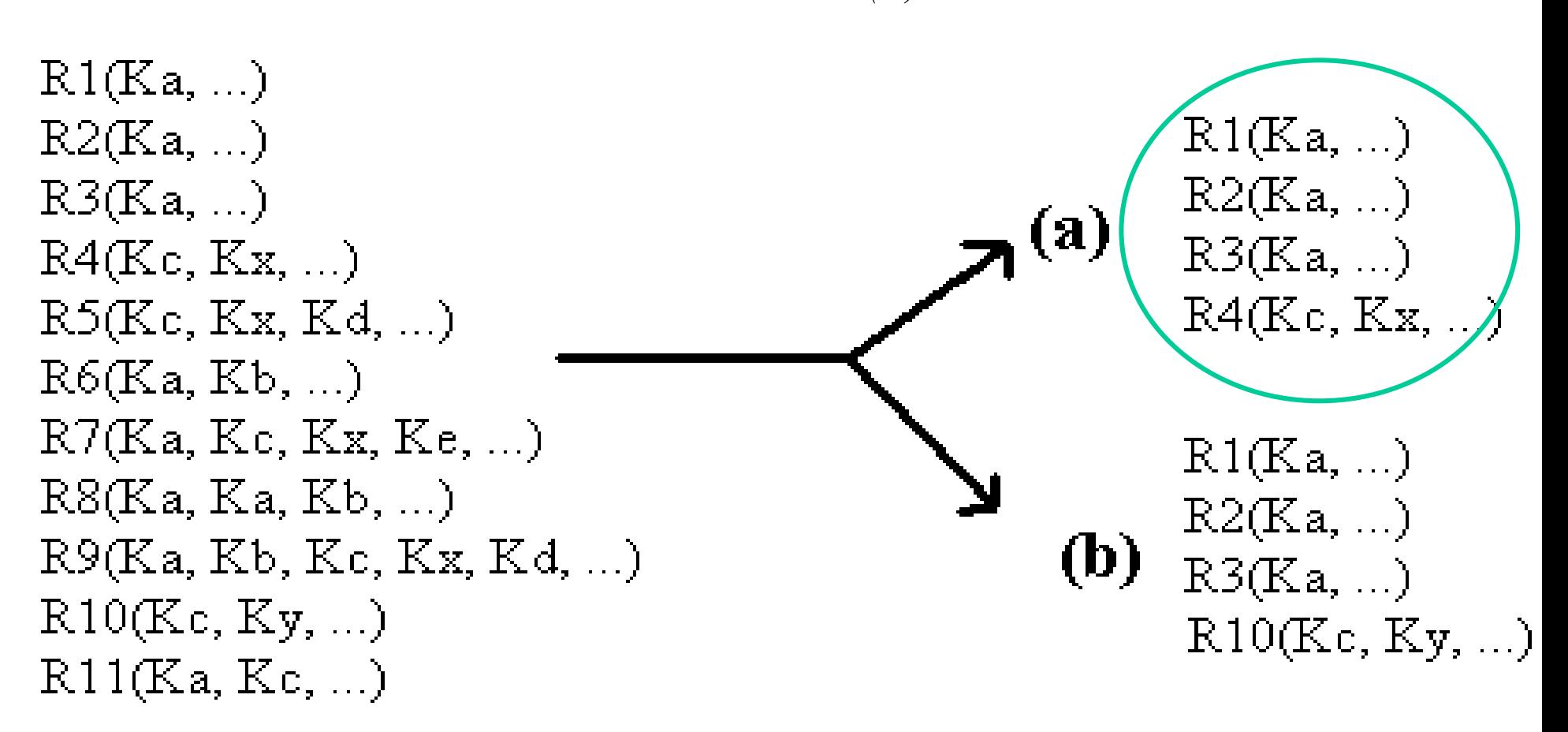

*Método de Sousa et al. (III)*

- $\bullet$  Fase 1. Agrupación de tablas.
	- Identificación de claves primarias
	- *Determinar los atributos que forman parte de la PK de cada tabla y resolver los posibles conflictos potenciales de nombre que existan entre ellos.*
	- Agrupar las tablas en entidades abstractas e interrelaciones
	- Las tablas se agrupan según los atributos comunes de sus claves primarias, según el *siguiente método:*
		- Seleccionar las tablas cuyas PK: (1) no contienen la PK de otra tabla; (2) son disjuntas o iguales entre sí.
		- Colocar las tablas con las mismas PK en el mismo grupo, de manera que no haya grupos que contengan relaciones con PK disjuntas.
		- • Añadir cada tabla restante a una entidad abstracta *(entidad abstracta)*, si al menos un atributo de la PK pertenece a la entidad, y los atributos restantes de la PK no aparecen en ninguna otra entidad.
		- Crear un nuevo grupo de tablas cuyos atributos de la PK pertenezcan a las mismas entidades abstractas. Estos grupos se llaman *interrelaciones abstractas*.

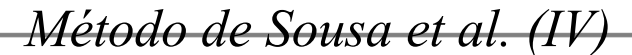

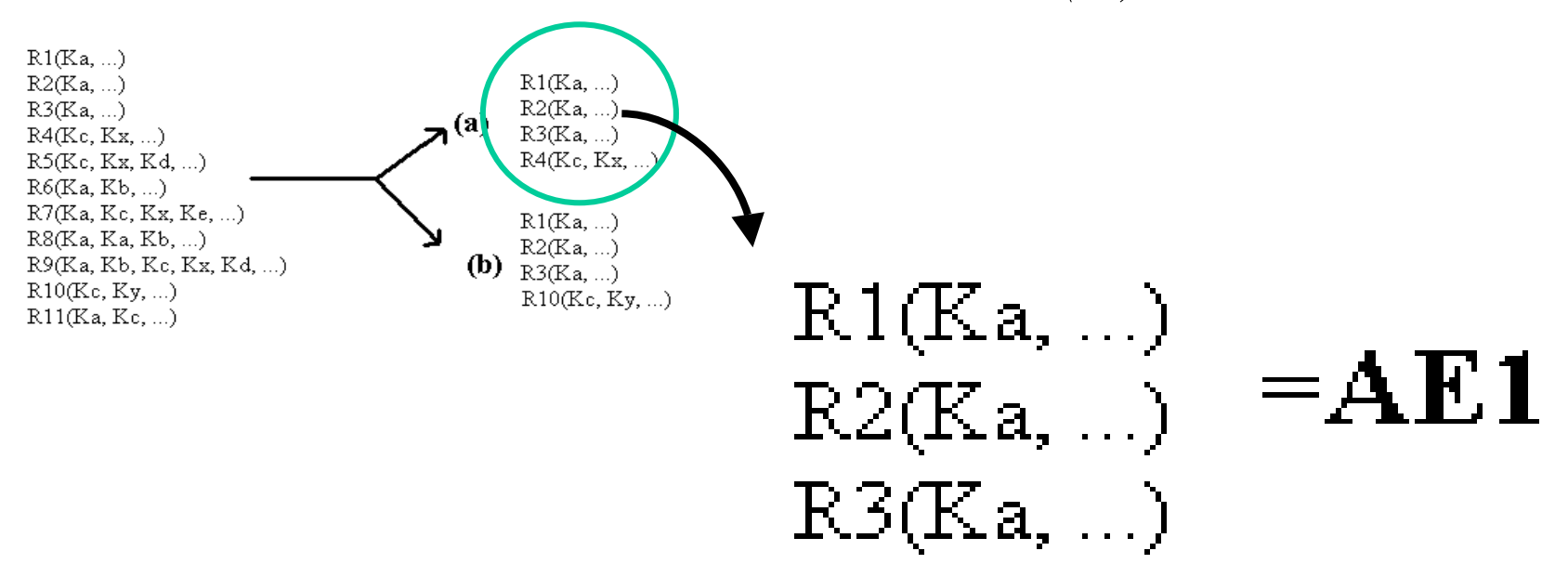

## R4(Kc, Kx, ...) =  $AE2$

*Método de Sousa et al. (V)*

- $\bullet$  Fase 1. Agrupación de tablas.
	- Identificación de claves primarias
	- *Determinar los atributos que forman parte de la PK de cada tabla y resolver los posibles conflictos potenciales de nombre que existan entre ellos.*
	- Agrupar las tablas en entidades abstractas e interrelaciones
	- Las tablas se agrupan según los atributos comunes de sus claves primarias, según el *siguiente método:*
		- Seleccionar las tablas cuyas PK: (1) no contienen la PK de otra tabla; (2) son disjuntas o iguales entre sí.
		- Colocar las tablas con las mismas PK en el mismo grupo, de manera que no haya grupos que contengan relaciones con PK disjuntas.
		- Añadir cada tabla restante a una entidad abstracta *(entidad abstracta)*, si al menos un atributo de la PK pertenece a la entidad, y los atributos restantes de la PK no aparecen en ninguna otra entidad.
		- • Crear un nuevo grupo de tablas cuyos atributos de la PK pertenezcan a las mismas entidades abstractas. Estos grupos se llaman *interrelaciones abstractas*.

*Método de Sousa et al. (VI)*

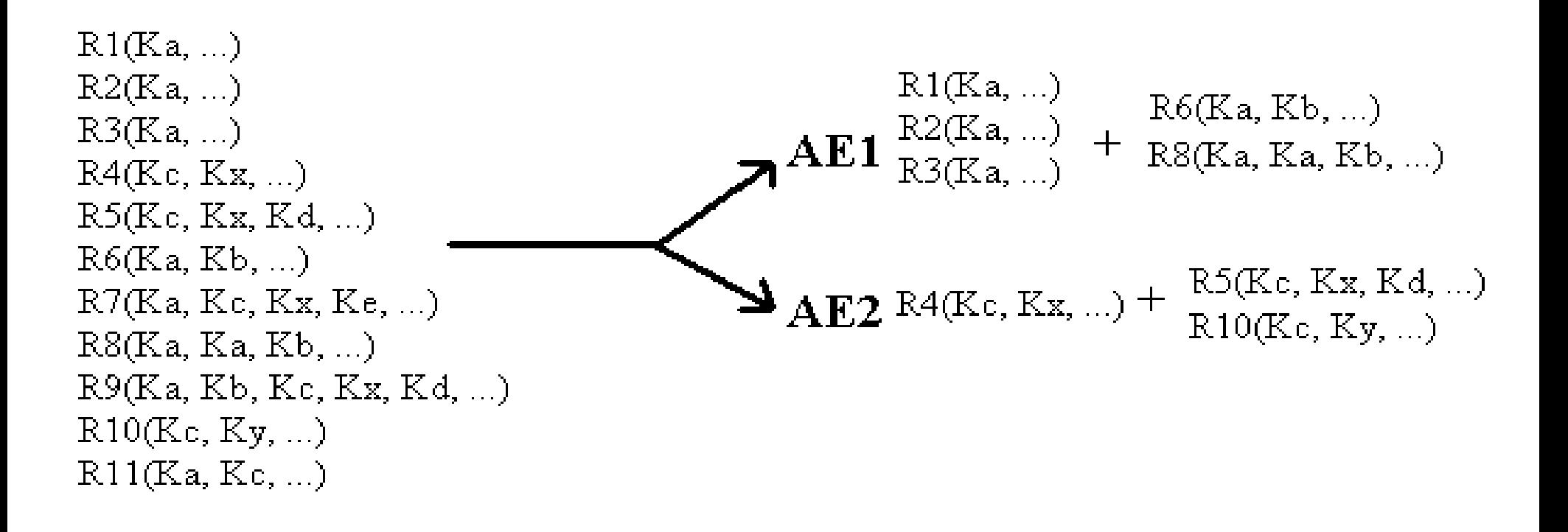

*Método de Sousa et al. (VII)*

- $\bullet$  Fase 1. Agrupación de tablas.
	- Identificación de claves primarias
	- *Determinar los atributos que forman parte de la PK de cada tabla y resolver los posibles conflictos potenciales de nombre que existan entre ellos.*
	- Agrupar las tablas en entidades abstractas e interrelaciones
	- Las tablas se agrupan según los atributos comunes de sus claves primarias, según el *siguiente método:*
		- Seleccionar las tablas cuyas PK: (1) no contienen la PK de otra tabla; (2) son disjuntas o iguales entre sí.
		- Colocar las tablas con las mismas PK en el mismo grupo, de manera que no haya grupos que contengan relaciones con PK disjuntas.
		- Añadir cada tabla restante a una entidad abstracta *(entidad abstracta)*, si al menos un atributo de la PK pertenece a la entidad, y los atributos restantes de la PK no aparecen en ninguna otra entidad.
		- Crear un nuevo grupo de tablas cuyos atributos de la PK pertenezcan a las mismas entidades abstractas. Estos grupos se llaman *interrelaciones abstractas*.

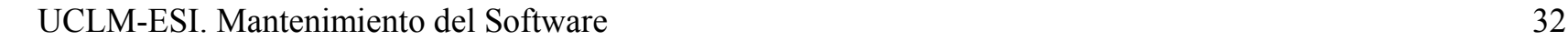

*Método de Sousa et al. (VIII)*

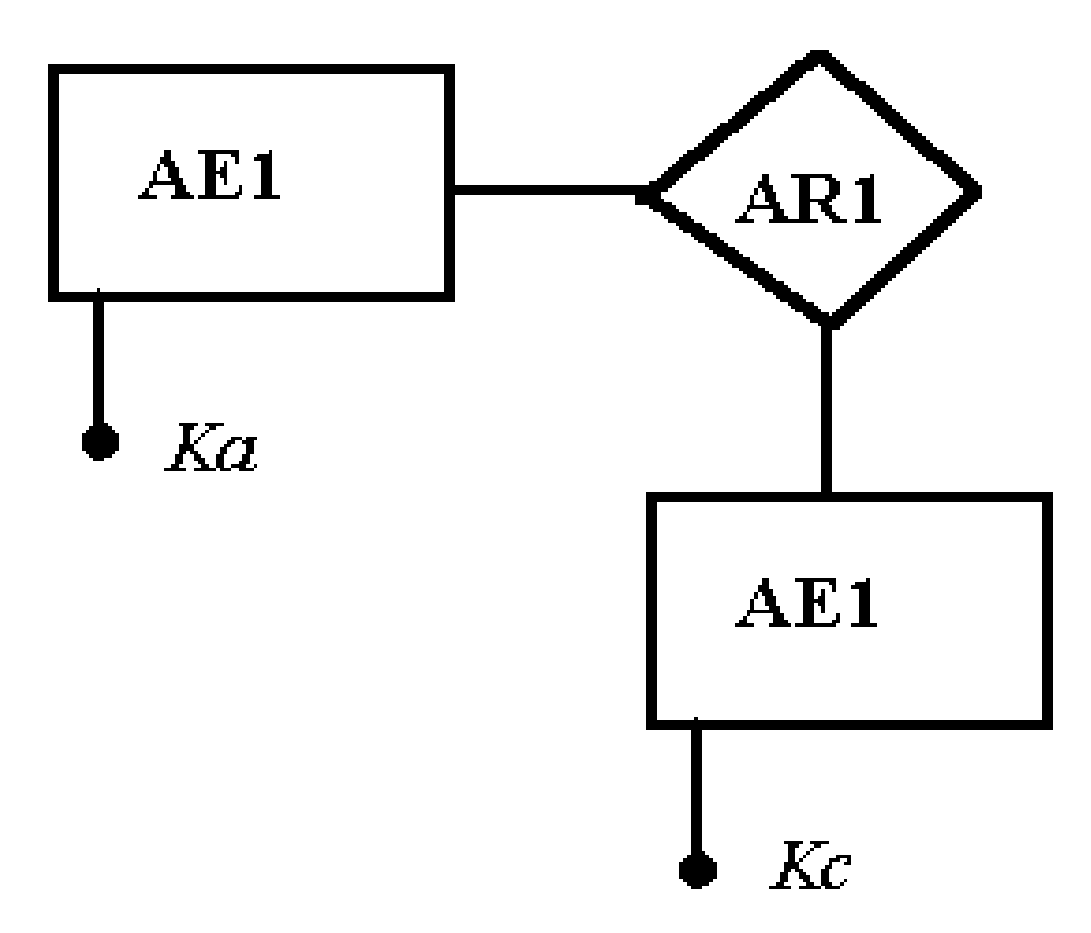

*Método de Sousa et al. (VII)*

 $\bullet$ Fase 2. Refinamiento de elementos abstractos.

*La Ing. Inv. de las tablas de una entidad abstracta depende sólo de esa entidad, y a cada entidad abstracta se le puede aplicar un proceso de Ing. Inv. diferente.*

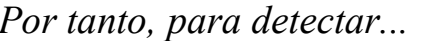

*Por tanto, para detectar... ...se puede usar la técnica de:*

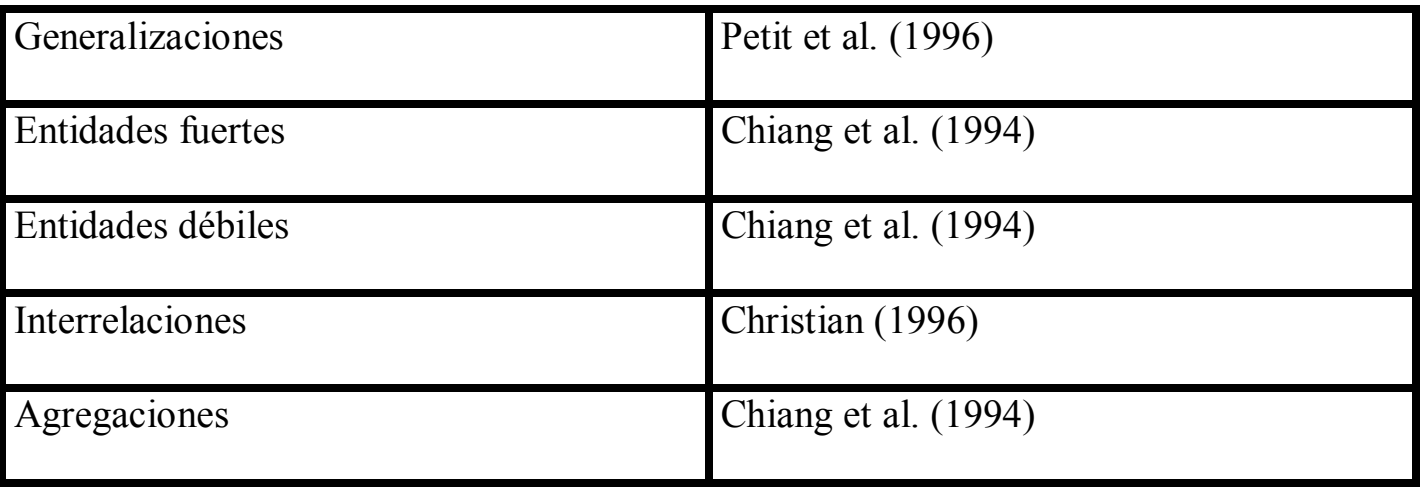

*Método de Sousa et al. (IX)*

 $\bullet$ Fase 3. Obtención del esquema final.

> *Se integran aquí los diferentes esquemas conceptuales intermedios en un esquema final, que se completa con lo que pudiera faltar.*

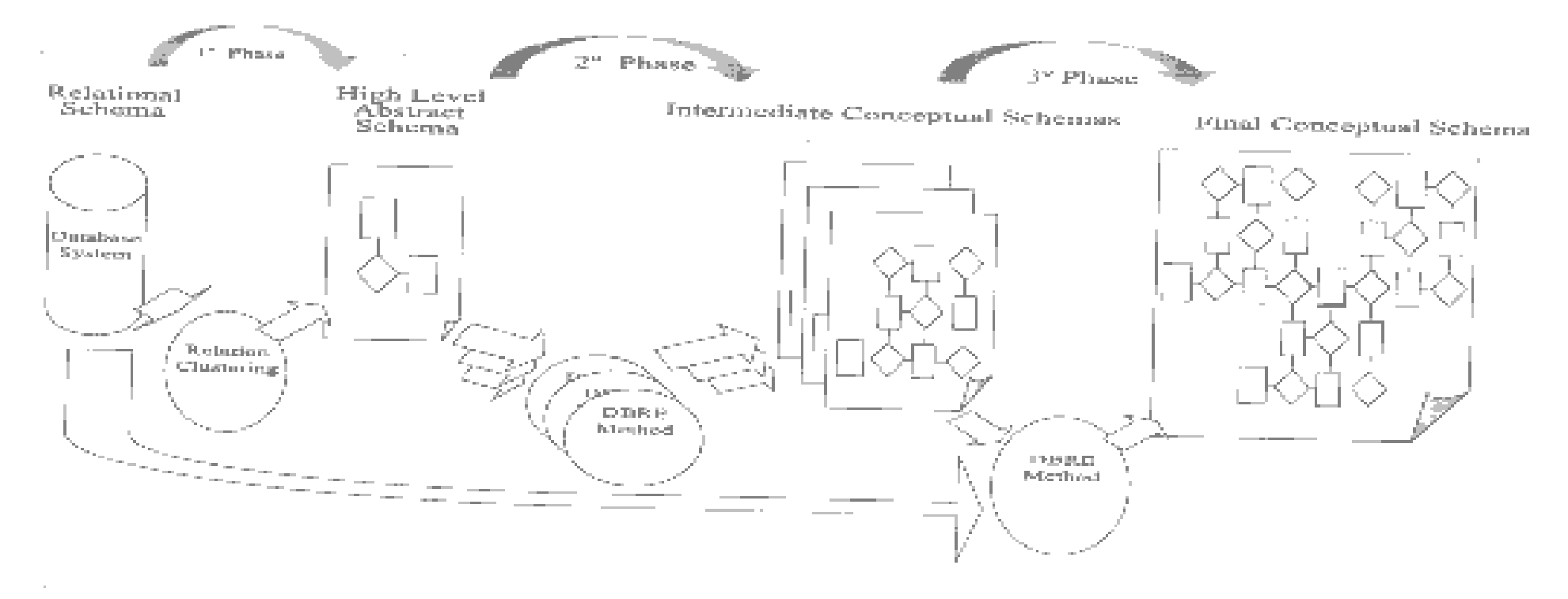

Figure 1. A divide-and-conquer approach for reverse engineering relational databases

*Método de Sousa et al. (IX)*

- Ventajas.
	- Simplifica el proceso de comprensión del dominio de la aplicación (*para qué sirve, qué hace*).
	- Facilita los proyectos de Ing. Inv. de BD, porque se reducen la complejidad y el tamaño del problema.
	- Permite la aplicación de diferentes métodos de Ingeniería Inversa a os diferentes conjuntos de elementos abstractos.
	- Se facilita la gestión del proyecto, porque se pueden dedicar diferentes equipos a los diferentes esquemas, para trabajar en paralelo.

## **Detección de clones**

Otras técnicas

Detección de clones mediante A.S.A. (I) (*Baxter et al., 1998)*

- Causas para la existencia de clones:
	- –Copiar y pegar por comodidad
	- Estilos de codificación
	- –Operaciones sobre T.A.D.'s
	- –Mejora del rendimiento
	- "Accidente"

Otras técnicas

#### Detección de clones mediante A.S.A. (II)

•Árboles de Sintaxis Abstracta.

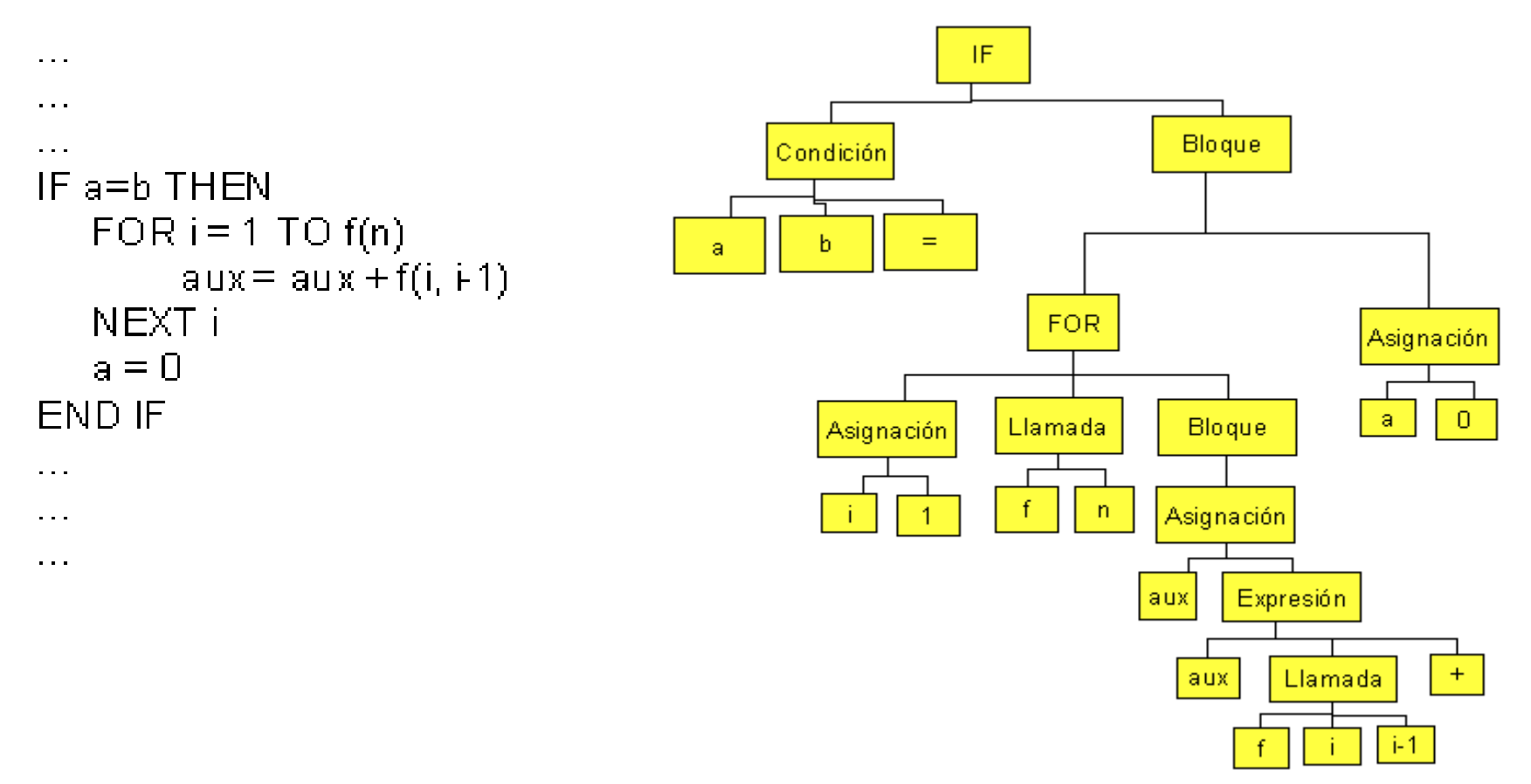

Otras técnicas

• Consiste en buscar subárboles iguales o parecidos lo más grandes posible: Clones=∅Para cada s∈ Subárboles Si Hash(s) ≥ PesoMínimo entoncesTablaHash <sup>=</sup> TablaHash ∪ {s} Para cada (s1, s2) que están en la misma entrada de TablaHash Si Similitud(s1,s2) ≥UmbralDeSimilitud entonces Para cada s∈ Subárboles(s1) Si <sup>s</sup>∈ Clones entonces  $Clones=Clones - {s}$ Para cada s∈ Subárboles(s2) Si <sup>s</sup>∈ Clones entonces  $Clones=Clones - {s}$ Clones=Clones ∪ {s1} ∪ {s2}